Exam : 642-591

Title: Implementing Cisco NACAppliance

### Version : DEMO

1.The NAS is configured to autogenerate an IP address pool of 30 subnets with a netmask of /30, beginning at address 192.168.10.0. Which IP address is leased to the end-user host on the second subnet?

A.192.168.10.4

B.192.168.10.5 C.192.168.10.6

D.192.168.10.7

D. 192. 166. 10

### Correct:C

#### 2. Which default administrator group has delete permissions?

A.admin

B.help-desk

C.add-edit

D.full-control

#### Correct:D

# 3.What is the result when the condition statement in a Cisco NAA check for required software evaluates to false on a client machine?

A.The required software is automatically downloaded to the user device.

B.The required software is made available after the user is quarantined.

C.The user is put in the unauthenticated role and the software is considered missing.

D.The user is placed in the temporary role and the software is made available.

#### Correct:B

#### 4. Which three components comprise a Cisco NAC Appliance solution? (Choose three.)

A.a NAC-enabled Cisco router

B.a Linux server for in-band or out-of-band network admission control

C.a Linux server for centralized management of network admission servers

D.a Cisco router to provide VPN services

E.a read-only client operating on an endpoint device

F.a NAC-enabled Cisco switch

#### Correct:B C E

5.Drop

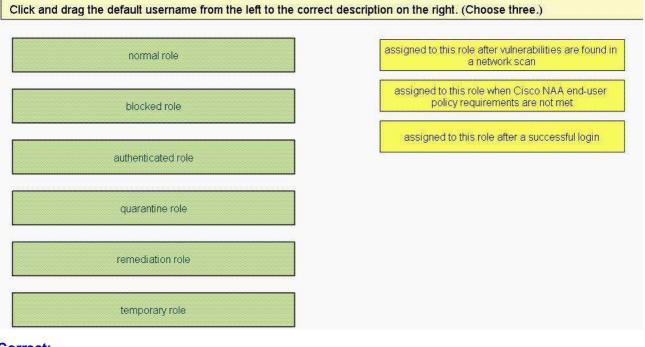

#### **Correct:**

Green choice1---->Yellow Choice3 Green choice6---->Yellow Choice2 Green choice4---->Yellow Choice1 6.Drop

Click and drag each feature of a Cisco NAC Appliance solution from the left to its correct benefit on the right.

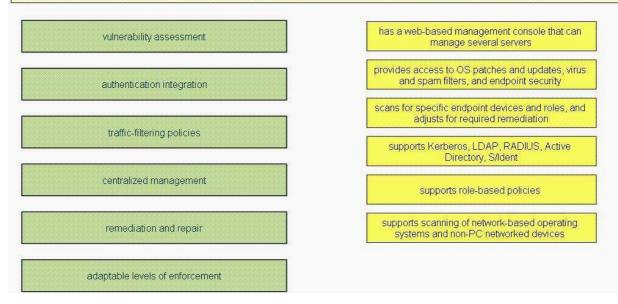

#### **Correct:**

Green choice1---->Yellow Choice6 Green choice2---->Yellow Choice4 Green choice3---->Yellow Choice5 Green choice4---->Yellow Choice1 Green choice5---->Yellow Choice2

#### Green choice6---->Yellow Choice3

7. When configuring the Cisco NAM to implement Cisco NAA requirement checking on client machines, what is the next step after configuring checks and rules?

A.retrieve updates

B.require the use of the Cisco NAA

C.configure session timeout and traffic policies

D.map rules to requirement

E.configure requirements

#### Correct:E

8.Refer to the exhibit. When logging in to a Cisco NAC Appliance solution, an end user is prompted for a username, password, and provider. What should be entered in the Provider drop-down field shown in the exhibit?

| Cisco (   | lean Ac        | cess Au        | thenti    | cation  |
|-----------|----------------|----------------|-----------|---------|
|           | Ulemane        | [              |           |         |
|           | Password       | [              |           |         |
|           | Provider       | 2              | 1         |         |
|           |                | Confinite      |           |         |
| Please pr | ovide your cre | dentials to ac | cers this | network |

#### A.the authenticating NAS

B.the authorizing NAM

C.the name of the ISP

D.the external authenticating server

#### Correct:D

#### 9.What are the two types of traffic policies that apply to user roles? (Choose two.)

A.IP-based

B.peer-based

C.host-based

D.manager-based

E.server-based

F.VLAN-based

#### **Correct:A C**

# 10.After you implement a network scan and view the report, you notice that a plug-in did not access any of its dependent plug-ins. What did you forget to do?

A.enable the Dependent Plug-in check box on the General Tab form

B.configure dependent plug-in support when you mapped the Nessus scan check to the Nessus plug-in rule

C.install dependent plug-ins when you updated the Cisco NAC Appliance plug-in library

D.load the dependent plug-ins for that plug-in in the Plug-in Updates form

Correct:D

# **Trying our product !**

- ★ 100% Guaranteed Success
- ★ 100% Money Back Guarantee
- ★ 365 Days Free Update
- ★ Instant Download After Purchase
- ★ 24x7 Customer Support
- ★ Average 99.9% Success Rate
- ★ More than 69,000 Satisfied Customers Worldwide
- ★ Multi-Platform capabilities Windows, Mac, Android, iPhone, iPod, iPad, Kindle

### **Need Help**

Please provide as much detail as possible so we can best assist you. To update a previously submitted ticket:

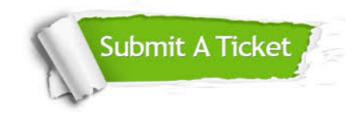

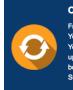

**One Year Free Update** Free update is available within One ter your purchase. After One ar, you will get 50% discounts for ng. And we are proud to ast a 24/7 efficient Customer t system via Emai

**Money Back Guarantee** To ensure that you are spending on

quality products, we provide 100% money back guarantee for 30 days from the date of purchase

Security & Privacy

We respect customer privacy. We use McAfee's security service to provide you with utmost security for your personal information & pea of mind.

### Guarantee & Policy | Privacy & Policy | Terms & Conditions

100%

Any charges made through this site will appear as Global Simulators Limited. All trademarks are the property of their respective owners.

Copyright © 2004-2014, All Rights Reserved.